In the tool, the option exists to send the solvency certificate to the Belgian embassy in your home country by providing the correct email address of the embassy / visa centre.

## Blocked account application flow

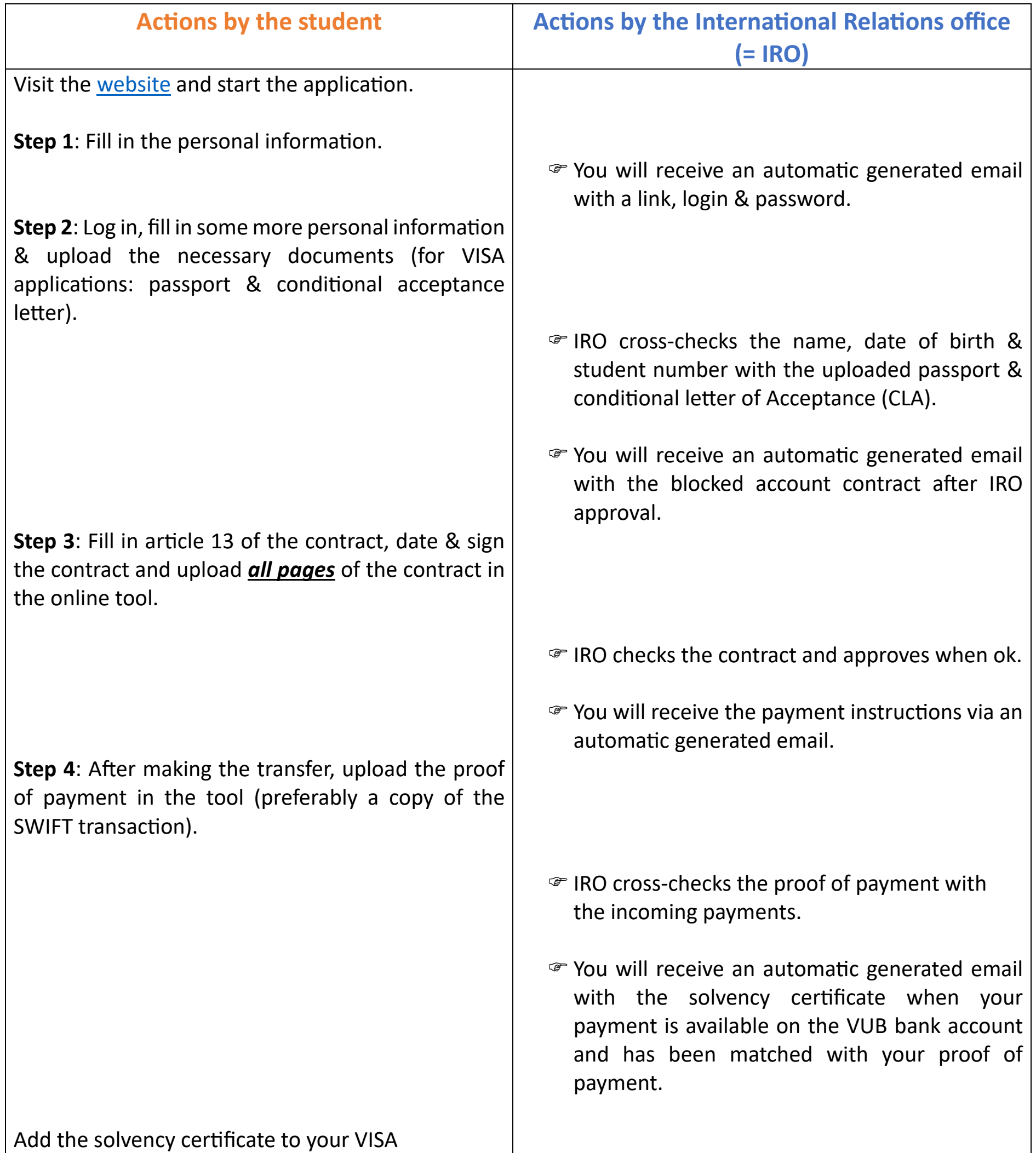

application.